## Working With Class B Address **128.10.0.0**

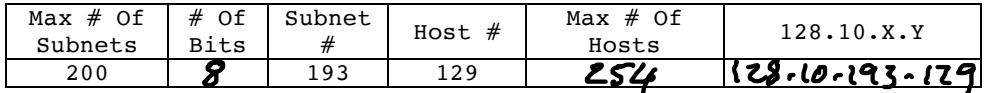

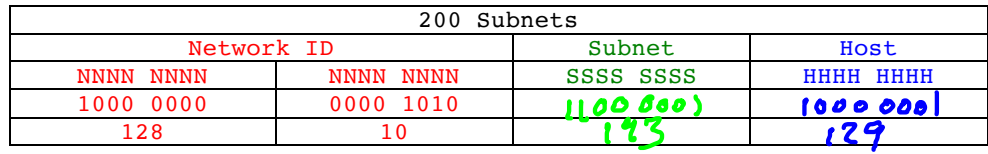

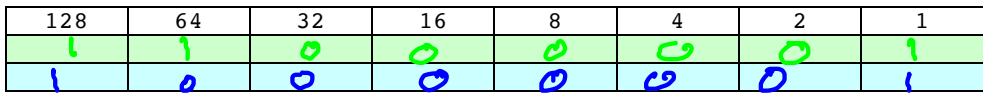

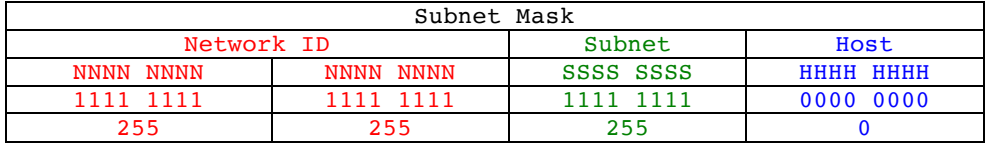

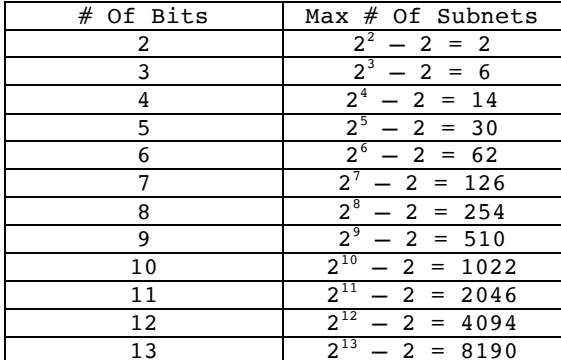

 $/24$ 

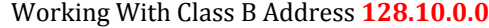

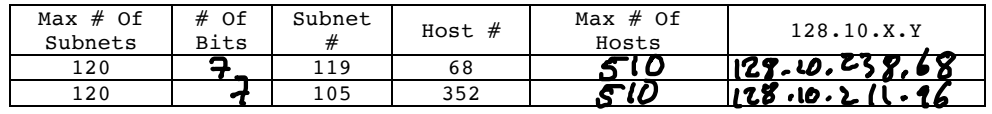

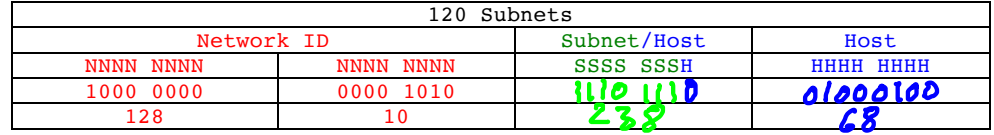

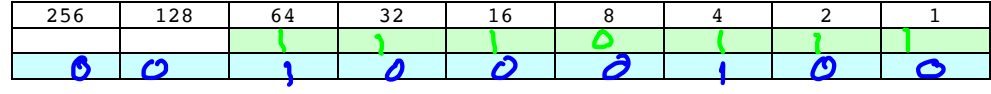

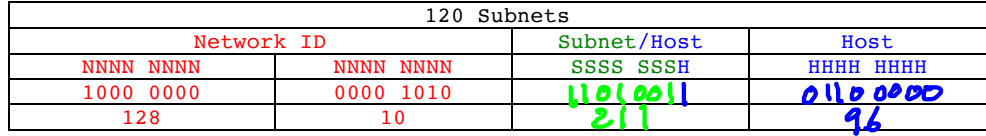

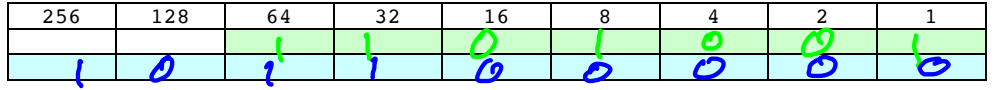

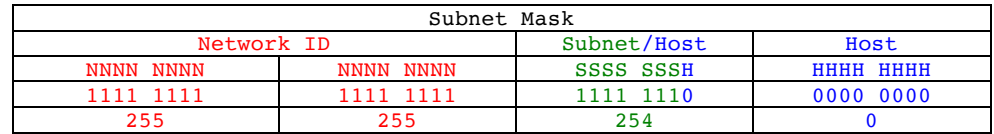

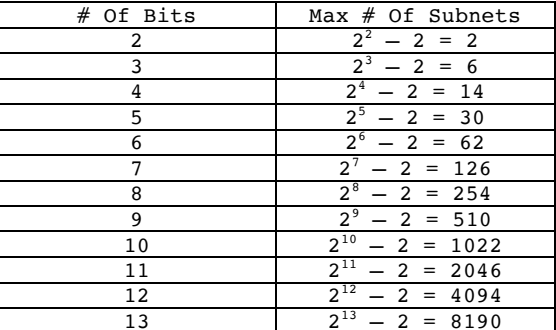

 $/23$ 

## Working With Class B Address **128.10.0.0**

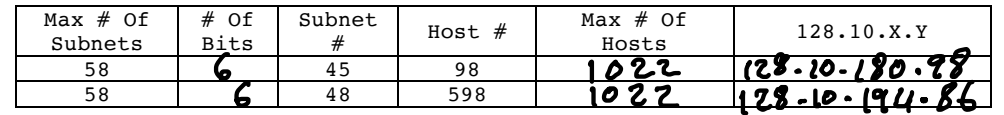

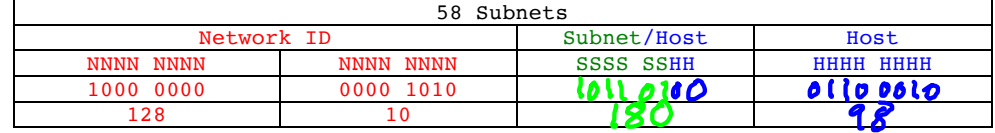

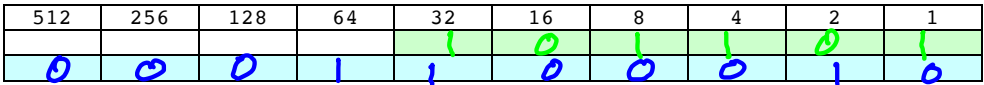

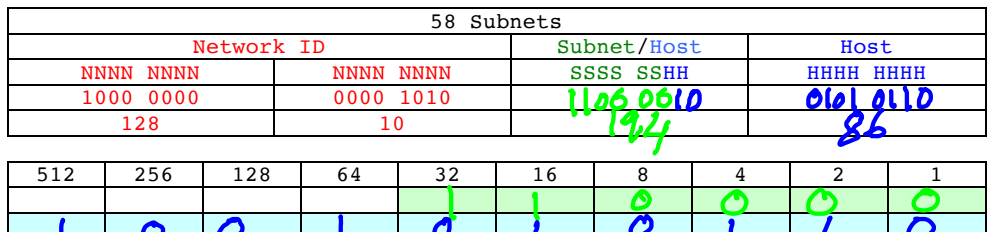

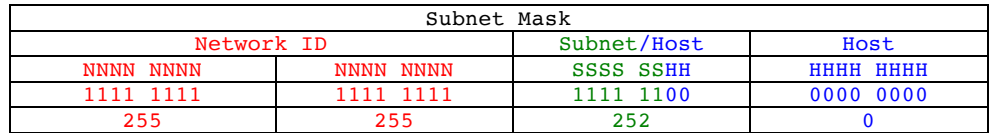

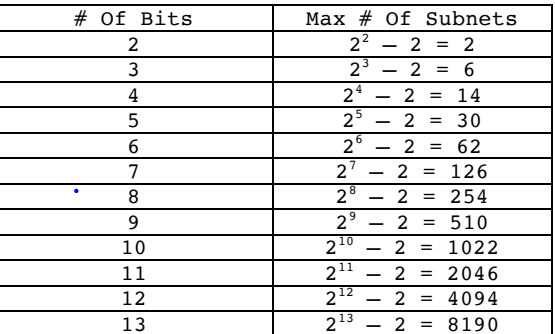

 $122$ 

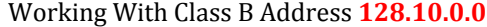

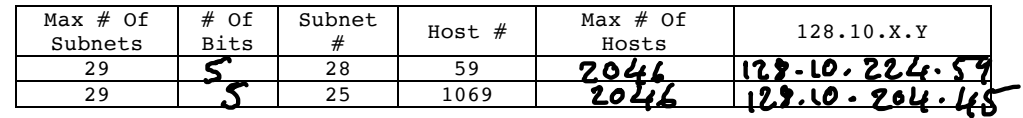

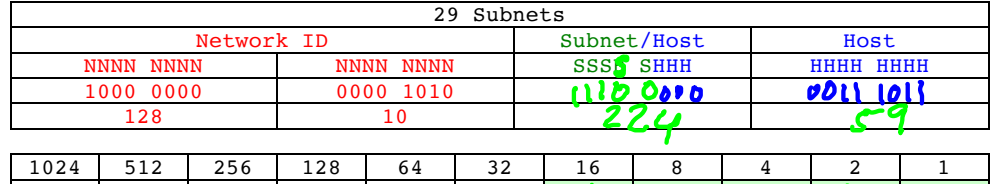

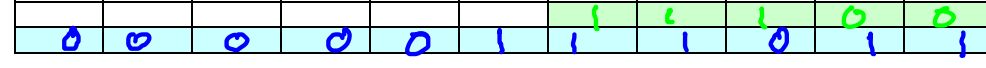

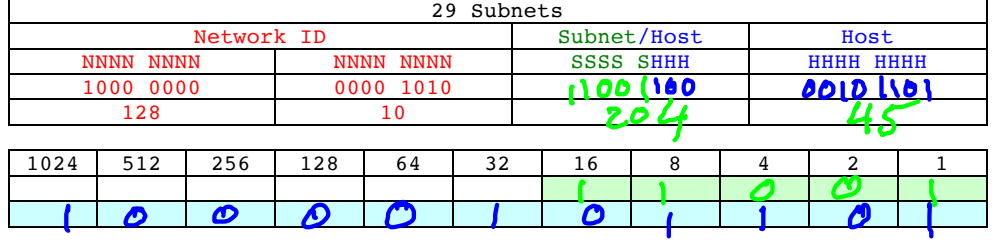

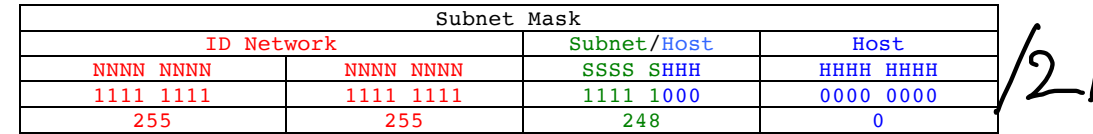

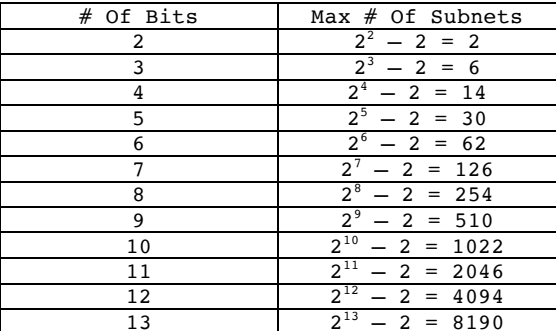

 $\bullet$ 

## Working With Class A Address **9.0.0.0**

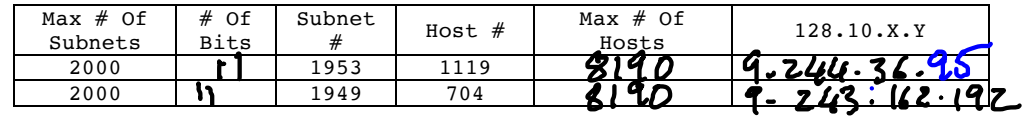

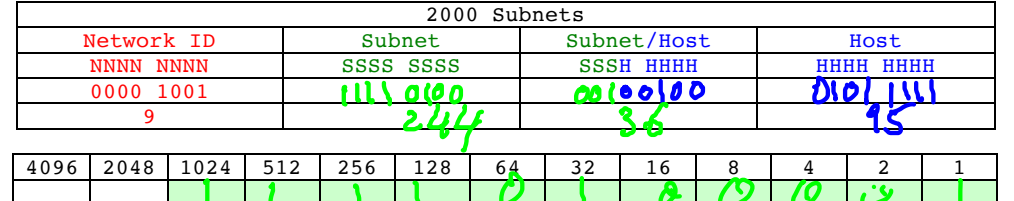

O

 $\mathbf{r}$ 

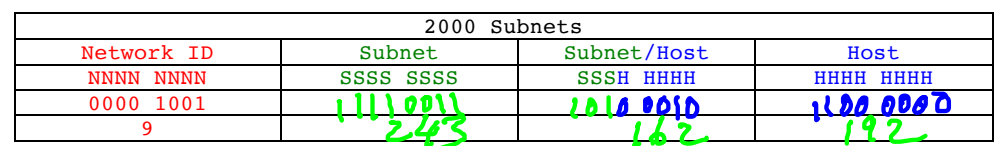

 $\bullet$ 

 $\boldsymbol{c}$ 

'n

 $\ddot{\bm{\sigma}}$ 

 $\boldsymbol{\mu}$ 

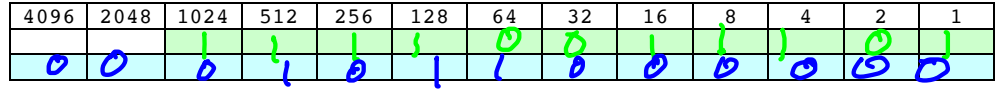

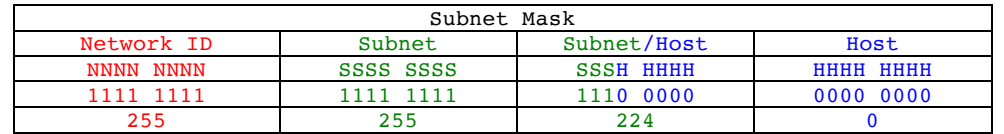

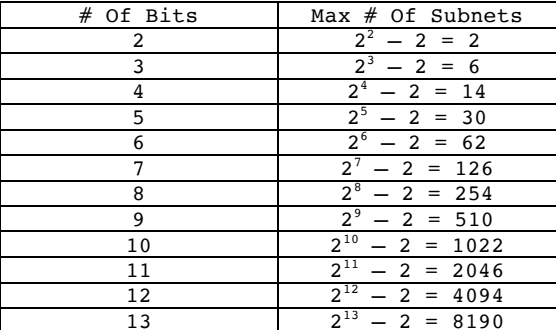

 $/19$ 

 $\ddot{\phantom{0}}$